# **ISTITUTO DI ISTRUZIONE SUPERIORE "DIONIGI SCANO" CAGLIARI**

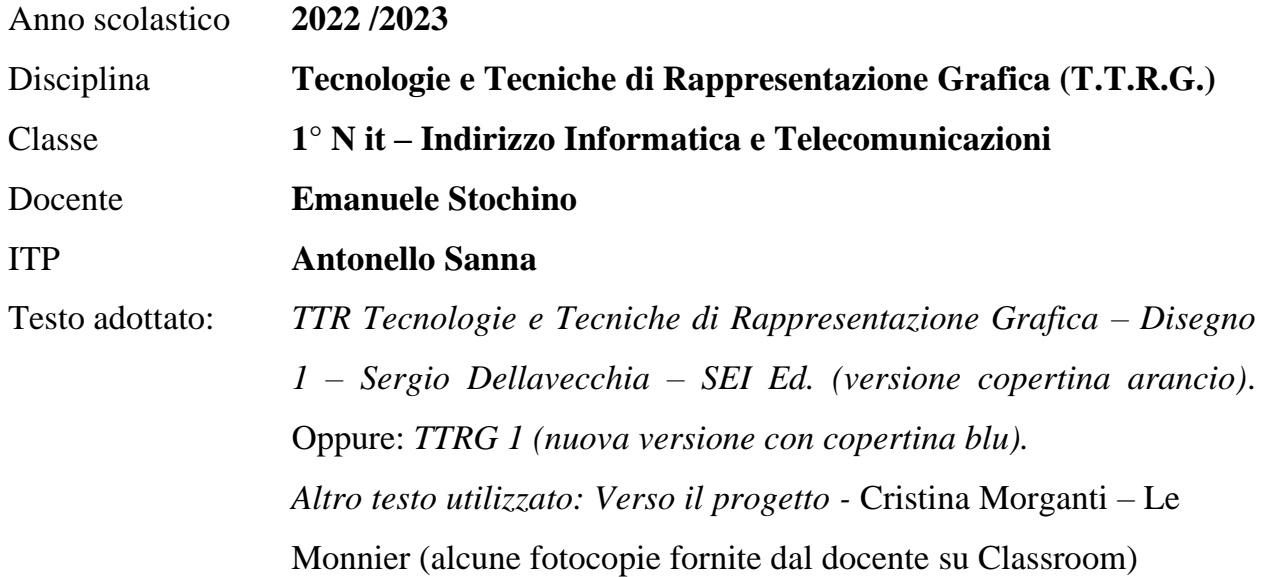

# PROGRAMMA SVOLTO

*MODULO 1 ("Il disegno geometrico": Unità 2 del libro di testo copertina arancio – da pagina 9 a pagina 30; oppure Unità 1 del libro di testo copertina blu – da pagina 13 a pagina 32).*

#### **STRUMENTI E SUPPORTI PER IL DISEGNO.**

- **STRUMENTI PER IL TRACCIAMENTO.**
	- **Strumenti a mina**
		- **La mina**
		- **La matita di legno**
		- **Il portamine**
		- **La matita a micromina**
	- **Strumenti a inchiostro**
		- **Penne (penne stilografiche, a immersione, tecniche/rapidografi, a sfera) e pennarelli**
- **STRUMENTI DI MISURAZIONE E DI AUSILIO AL TRACCIAMENTO.**
	- **Righe e squadre**
	- **Compasso**
	- **Goniometro**

#### • **ACCESSORI E SUPPORTI PER IL DISEGNO.**

- **Accessori per il disegno**
	- **Gomme**
	- **Temperamine**
	- **Curvilinee**
	- **Normografo e trasferibili**
- **Supporti per il disegno**
	- **Tipi di carta (liscia, ruvida, da lucido)**

#### **CONVENZIONI E NORME PER IL DISEGNO.**

- **PREDISPOSIZIONE DEL FOGLIO E SCALE DI RAPPRESENTAZIONE.**
	- **Formati**
	- **Squadratura e margini**
	- **Scale di rappresentazione**
- **LINEE.**
	- **Tipologie di linee**
		- **Priorità nelle sovrapposizioni**
		- **Incontro e intersezione delle linee**
		- **Casi particolari**

## • **SCRITTE E CONVENZIONI GRAFICHE.**

- **Scritte**
	- **Posizionamento**
	- **Linee di richiamo**
- **Convenzioni grafiche**
	- **Viste interrotte**
	- **Individuazione delle sezioni**
- Esercizio Grafico di squadratura del foglio in formato UNI A3; realizzazione di linee parallele e di caratteri alfanumerici su ogni riga.
- o Tavola 6: Squadratura del foglio. Suddivisione in righe parallele e uguali. **Elaborato grafico - caratteri alfanumerici** (per ogni riga la ripetizione di un carattere dalla A alla Z – lettere maiuscole stampatello dell'alfabeto anglosassone di 26 lettere; e delle cifre 0-9 – dallo zero al nove)

## **COSTRUZIONI GEOMETRICHE ELEMENTARI.**

#### **Ripasso dei concetti fondamentali della geometria relativi al precedente ciclo di studi. Approfondimento dei concetti principali.**

*MODULO 2 ("Costruzioni geometriche": Unità 3 del libro di testo copertina arancio – da pagina 31 a pagina 98; oppure Unità 2 del libro di testo copertina arancio – da pagina 31 a pagina 100).*

- **COSTRUZIONI GEOMETRICHE CON RETTE.**
	- **Definizioni e simbologie della geometria piana: punto e linee, piani, angoli, poligoni, triangoli e quadrangoli, circonferenze.**
	- **Definizione di retta, asse di un segmento, perpendicolare ad una retta, Teorema di Talete.**
	- o Tavola 1: Squadratura del foglio. Suddivisione del foglio in 4 parti e disegno dei binari per i titoli. Costruzioni geometriche con RETTE: **Asse di un segmento** (n.2 pag.40 del libro di testo [da ora in avanti, ove non specificato, si intenderà sempre il libro con la copertina arancio]); **Perpendicolari** (n.3 pag.40, n.4 *oppure* n.5 pag.41); **Divisione di un segmento in** (n=5) **parti uguali** (n.9 pag.42 - costruzione basata sul teorema di Talete).

## • **COSTRUZIONI GEOMETRICHE CON ANGOLI.**

- **Definizione di angolo e di bisettrice di un angolo.**
- **COSTRUZIONI GEOMETRICHE CON POLIGONI.**
	- **Triangoli e quadrilateri.**
	- **Definizione di poligono, tipi e caratteristiche dei poligoni, poligoni inscritti in una circonferenza.**
	- o Tavola 2: Squadratura del foglio. Suddivisione del foglio in 4 parti e disegno dei binari per i titoli. Costruzioni geometriche con ANGOLI e POLIGONI: **Bisettrice di un angolo** (n.12 pag.43); **Suddivisione di un angolo retto in tre parti uguali** (n.14 pag.43); **Triangolo equilatero dato il lato** (n.16 pag.44); **Quadrato dato il lato** (n.22 pag.45).
	- o Tavola 3: Squadratura del foglio. Suddivisione del foglio in 4 parti e disegno dei binari per i titoli. Costruzioni geometriche con QUADRILATERI: **Rombo dati il lato e un angolo** (n.30 pag.47); **Rombo date le diagonali** (n.31 pag.47); **Trapezio isoscele dati la base maggiore, il lato obliquo e l'angolo alla base** (n.32 pag.47); **Trapezio isoscele date le basi e l'altezza** (n.33 pag.47).
- o Tavola 4: Squadratura del foglio. Suddivisione del foglio in 4 parti e disegno dei binari per i titoli. Costruzioni geometriche con POLIGONI: **Pentagono regolare dato il lato** (n.34 pag.48); **Esagono regolare dato il lato** (n.35 pag.48); **Ottagono regolare dato il lato** (n.36 pag.48); **Regola generale per la costruzione di poligoni regolari dato il lato** (n.37 pag.49).
- o Tavola 5: Squadratura del foglio e disegno dei binari per i titoli. Costruzione geometrica (unica): **Regola generale per la costruzione di poligoni regolari dato il lato** (sviluppo maggiore della costruzione già eseguita nella tavola precedente n.37 pag.49).
- o Tavola 7: Squadratura del foglio. Suddivisione del foglio in 2 parti e disegno dei binari per i titoli. Costruzioni geometriche del PENTAGONO a confronto: **Pentagono regolare dato il lato** (n.34 pag.48); **Pentagono regolare inscritto in una circonferenza** (n.40 pag.50).

#### • **COSTRUZIONI GEOMETRICHE CON POLIGONI INSCRITTI.**

o Tavola 8: Squadratura del foglio. Suddivisione del foglio in 4 parti e disegno dei binari per i titoli. Costruzioni geometriche con POLIGONI INSCRITTI: **Esagono regolare inscritto in una circonferenza**, **Ettagono regolare inscritto in una circonferenza**, **Ottagono regolare inscritto in una circonferenza**, **Ennagono regolare inscritto in una circonferenza** [\(fotocopie](Allegati/Tav.7.pdf) fornite dal docente su Classroom tratte dal testo Morganti)

#### • **COSTRUZIONI GEOMETRICHE CON TANGENTI.**

- **Definizione di tangente. Retta tangente a una circonferenza e circonferenze tra loro tangenti.**
- o Tavola 9: Squadratura del foglio. Suddivisione del foglio in 4 parti e disegno dei binari per i titoli. Costruzioni geometriche con TANGENTI: **Retta tangente a una circonferenza in un suo punto P** (n.45 pag.52)**; Circonferenza tangente a una circonferenza e passante per un punto A esterno a essa** (n.47 pag.52); **Tangenti comuni a due circonferenze che si intersecano in un punto esterno alla congiungente dei raggi** (n.51 pag.53); **Tangenti comuni a due circonferenze che si incontrano in un punto della congiungente dei raggi** (n.52 pag.53)**.**
- o Tavola 10: Squadratura del foglio e disegno dei binari per i titoli. Costruzione geometrica (unica): **Costruzione di tre o più circonferenze inscritte in una circonferenza e tangenti fra loro** (n.53 pag.53)**.**
- **COSTRUZIONI GEOMETRICHE CON RACCORDI.**
	- **Definizione di raccordo. Raccordi con curve monocentriche. Raccordi con curve bicentriche. Raccordi fra semirette e archi di circonferenze.**
	- o Tavola 11: Squadratura del foglio. Suddivisione del foglio in 4 parti e disegno dei binari per i titoli. Costruzioni geometriche con RACCORDI: **Raccordo di due semirette perpendicolari fra loro** (n.54 pag.54); **Raccordo di due semirette formanti un angolo ottuso, dato il punto P di raccordo posto su uno dei lati** (n.56 pag.54); **Raccordo di due circonferenze tra loro esterne con arco di circonferenza di raggio dato – Primo caso e Secondo caso** (n.63 e n.64 pag.56)**.**
- **COSTRUZIONI GEOMETRICHE CON ARCHI.**
	- **Gli archi: definizioni, storia e particolarità. Casi pratici. Elementi caratteristici degli archi e utilizzo in architettura. Tipologie di archi: a tutto sesto, ribassati, simmetrici, asimmetrici, rampanti, monocentrici, policentrici, a sesto acuto, inflessi.**
	- o Tavola 12: Squadratura del foglio. Suddivisione del foglio in 4 parti e disegno dei binari per i titoli. Costruzioni geometriche con ARCHI (1): **Arco a tutto (o pieno) sesto** (n.66 pag.58); **Arco a sesto ribassato a un centro** (n.67 pag.58); **Arco a sesto ribassato con più centri (a tre centri)**  (n.68 pag.58); **Arco a sesto acuto** (n.69 pag.58, un caso a scelta tra a.b.c).

Video consigliati:

- o **[https://www.youtube.com/watch?v=9v\\_pbgBXCZ8](https://www.youtube.com/watch?v=9v_pbgBXCZ8)**
	- l'arco architettonico parte 1
- o **<https://www.youtube.com/watch?v=8-f7HOtnmjg>**
	- L'arco architettonico parte 2

#### • **COSTRUZIONI GEOMETRICHE CON OVOLI E OVALI.**

- **Definizione generale di ovoli e ovali. Gli ovoli. Gli ovali.**
- o Tavola 13: Squadratura del foglio e disegno dei binari per i titoli. Costruzione geometrica (unica): **Costruzione dell'ovale dati o noti i due assi (**n. 77 pag. 60 *Oppure* vedi fotocopia ["Ovoli e Ovali"](Allegati/Ovoli%20e%20Ovali.pdf) fornite dal docente su Classroom e tratte dal testo Morganti).

o Tavola 14: Squadratura del foglio. Suddivisione del foglio in 4 parti e disegno dei binari per i titoli. Costruzioni geometriche con OVOLI E OVALI: **Ovale noto l'asse minore** (n.75 pag.60); **Ovale noto l'asse maggiore** (n.76 pag.60); **Ovolo noto l'asse minore** (n.78 pag. 61); **Ovolo noti i due assi** (n.79 pag.61). *Oppure* per le costruzioni vedi fotocopie ["Ovoli e Ovali"](Allegati/Ovoli%20e%20Ovali.pdf) fornite dal docente su Classroom e tratte dal testo Morganti.

#### • **COSTRUZIONI GEOMETRICHE CON SPIRALI.**

- **Definizione e tipi di spirali. La sezione aurea: definizione. Proporzione aurea. Rettangolo aureo. Spirale aurea. Spirale policentrica. Spirale di Archimede. Utilizzo dei curvilinee.**
- o Tavola 15: Squadratura del foglio. Suddivisione del foglio in 4 parti e disegno dei binari per i titoli. Costruzioni geometriche con SPIRALI: **Sezione aurea del segmento AB e rettangolo aureo**; **Spirale aurea**; **Spirale policentrica a quarti di circonferenza raccordati, dato il passo** (vedi fotocopia ["Spirali"](Allegati/Spirali.pdf) fornita dal docente e tratta dal testo Morganti); **Spirale di Archimede dato il passo** (n. 83 a [pag.63\)](Allegati/spirale%20di%20archimede.pdf).

Video consigliato:

- o **<https://www.youtube.com/watch?v=dvBm949NHSM>**
	- La spirale aurea
- **COSTRUZIONI GEOMETRICHE CON LE CONICHE.**
	- **Le coniche: definizioni e particolarità. L'ellisse. La parabola. L'iperbole.**
	- o Tavola 16: Squadratura del foglio. Suddivisione del foglio in 4 parti e disegno dei binari per i titoli. Costruzioni geometriche con le CONICHE: **Ellisse, noti i due assi (1° metodo)** e **Ellisse, noti i due assi (2° metodo)**  n.85 e n.86 a pag. 65; **Parabola noti la direttrice e il fuoco** (n.87 pag.66); **Iperbole noti i fuochi e la distanza tra i vertici** (n.90 pag.68); *oppure* [fotocopia](Allegati/Coniche-Ellisse.jpg) fornita dal docente e tratta dal testo Morganti.

**Video consigliati:**

- **Costruzione dell'iperbole:** 
	- o **<https://www.youtube.com/watch?v=tkcFcaLvAJw>**
		- Coniche in generale e descrizione dell'iperbole
	- o **<https://www.youtube.com/watch?v=nMSFkpwPhgA>**
- Costruzione geometrica dell'iperbole
- **Costruzione della parabola:**
	- [https://www.youtube.com/watch?v=\\_eimADB2lYM](https://www.youtube.com/watch?v=_eimADB2lYM)
		- **•** Descrizione della parabola
	- o **[https://www.youtube.com/watch?v=Tm0NvMbKdA4&t](https://www.youtube.com/watch?v=Tm0NvMbKdA4&t=392s) [=392s](https://www.youtube.com/watch?v=Tm0NvMbKdA4&t=392s)**
		- Costruzione geometrica della parabola

#### **PROIEZIONI ORTOGONALI.**

*MODULO 3 ("Proiezioni Ortogonali": Unità 4 del libro di testo copertina arancio – da pagina 99 a pagina 139; oppure Unità 3 del libro di testo copertina blu – da pagina 101 a pagina 142 )*

- **PROIEZIONI DI PUNTI, RETTE E PIANI.**
	- **Introduzione: elementi fondamentali e principi generali**
	- **Metodo della doppia proiezione ortogonale o "di Monge"**
	- **Diedri e piani di proiezione**
	- **Triedro e terza proiezione. Convenzioni**
	- **Proiezioni del punto**
		- **Punti appartenenti a un piano di proiezione o a entrambi. Punti non appartenenti a nessuno dei piani di proiezione.**
	- o Tavola 17: Squadratura del foglio. Suddivisione del foglio in 4 parti e disegno dei binari per i titoli: Piano Orizzontale (P.O.); Piano Verticale (P.V.); Piano Laterale (P.L.); spazio per le proiezioni (P.O./P.L.). **Proiezione Ortogonale di un punto P.**
	- **Proiezioni della retta**
	- **Rette in posizioni particolari**
	- **Rappresentazione del piano**
		- **Piani proiettanti**

#### • **PROIEZIONI DI SEGMENTI E FIGURE PIANE.**

- **Segmenti in posizioni particolari**
	- **Segmenti paralleli / perpendicolari ai vari piani**
- o Tavola 18: Squadratura del foglio. Suddivisione del foglio in 4 parti: Piano Orizzontale (P.O.); Piano Verticale (P.V.); Piano Laterale (P.L.); spazio per

le proiezioni (P.O./P.L.) e il cartiglio. **Proiezione Ortogonale di un segmento AB.**

- **Figure su piani proiettanti paralleli ai piani di proiezione**
- o Tavola 19: Squadratura del foglio. Suddivisione del foglio in 4 parti: Piano Orizzontale (P.O.); Piano Verticale (P.V.); Piano Laterale (P.L.); spazio per le proiezioni (P.O./P.L.) e il cartiglio. **Proiezione Ortogonale di una figura piana (pentagono regolare, parallelo al P.O.).**

#### • **3.3 I SOLIDI GEOMETRICI**

- **Proiezioni ortogonali di solidi**
- o Tavola 20: Squadratura del foglio. Suddivisione del foglio in 4 parti: Piano Orizzontale (P.O.); Piano Verticale (P.V.); Piano Laterale (P.L.); spazio per le proiezioni (P.O./P.L.) e il cartiglio. **Proiezione Ortogonale di una figura solida (poliedro regolare – cubo, con facce parallele ai tre piani).**

#### **LABORATORIO DI DISEGNO CAD**

- **Disegno assistito con software CAD (AutoCAD). Generalità. Fondamenti teorici del disegno assistito. Configurazione dell'interfaccia grafica. Coordinate assolute e relative. Coordinate cartesiane e polari. Esecuzione dei comandi principali. Utilizzo dei layer. Layout di stampa.**
- **Esercitazioni in presenza presso il laboratorio (aula CAD). Indicazioni per l'utilizzo della versione CAD del software per studenti (AutoCAD o ProgeCAD).**
- **Esecuzione su foglio elettronico dei seguenti elaborati/costruzioni geometriche.**
	- o Limiti del disegno. Squadratura del foglio elettronico formato A3 a partire dalle coordinate. Esercizi grafici basati sull'uso dei comandi principali. Disegno di figure piane, colorazioni e scelta delle linee. Formattazione testi.
	- o Tavola 1CAD: Squadratura del foglio elettronico. Suddivisione del foglio in 4 parti e disegno dei binari per i titoli. **Costruzioni geometriche con RETTE** (come nella tavola 1 cartacea) e **Costruzioni geometriche con ANGOLI** (come nella tavola 2).

o Tavola 2CAD: Squadratura del foglio elettronico. Suddivisione in 4 parti e disegno dei binari per i titoli. **Costruzioni geometriche POLIGONI** (come nella tavola 4) e Costruzione geometrica della **Regola generale per la costruzione di poligoni regolari dato il lato** (come nella tavola 5)

# **ARGOMENTI TRASVERSALI AFFRONTATI NELL'AMBITO DELL'INSEGNAMENTO DELL'EDUCAZIONE CIVICA:**

• Argomento generale relativo alla disciplina TTRG:

"*Aspetti grafici e tecniche adottate per la valorizzazione dell'umanità e del suo patrimonio nei diversi contesti: ambientale, lavorativo, culturale, tecnologico, architettonico*".

Argomento specifico affrontato:

# *"Patrimonio culturale, tecniche di salvaguardia e digitalizzazione dei beni culturali*".

Visione in classe di alcuni video sull'argomento e discussione partecipata.

Esposizione di commenti e riflessioni personali degli studenti sugli argomenti trattati in forma scritta, dopo aver visto in classe i seguenti video:

- o **<https://www.youtube.com/watch?v=TGSJtL3EOFU>**
- o **<https://www.youtube.com/watch?v=Mz25sFMT4A0>**
- o **<https://www.youtube.com/watch?v=sfj8ieVnC5c>**
- o **[https://www.youtube.com/watch?v=s6hW9q3nKFw;](https://www.youtube.com/watch?v=s6hW9q3nKFw)**
- o **[https://www.youtube.com/watch?v=MeFVzViNB7U;](https://www.youtube.com/watch?v=MeFVzViNB7U)**
- o **[https://www.youtube.com/watch?v=jeL0SqQvRvk.](https://www.youtube.com/watch?v=jeL0SqQvRvk)**

Cagliari, 10 giugno 2023

L'insegnante

Emonuela Modring ………………………………………